## REPUBBLICA ITALIANA

### PROVINCIA DI COSENZA REGIONE CALABRIA COMUNE DI BELMONTE CALABRO

Via M. Bianchi, 7 CAP 87033 - Tel.0982/400207 - Fax 0982/400608 - C.F.86000310788 http://www.comunedibelmontecalabro.cs.it/ PEC: comune.belmontecalabrocs@anutel.it

### DELIBERAZIONE DEL CONSIGLIO COMUNALE

 $N^{\circ}$  56

DEL 13.DICEMBRE.2019

OGGETTO: DELIBERA DI GIUNTA COMUNALE N. 52 DEL 16.10.2019 AVENTE OGGETTO "VARIAZIONE DI BILANCIO".

L'anno duemiladiciannove, il giorno tredici del mese di luglio, alle ore 20.00, i.p., nella sala delle adunanze del Comune, si è riunito il Consiglio Comunale, convocato con appositi avvisi recapitati nei modi e termini di legge e regolamento, in sessione strordinaria di prima convocazione. La seduta è pubblica.

Alla discussione del punto all'odg risultano presenti/assenti i sequenti Signori Consiglieri:

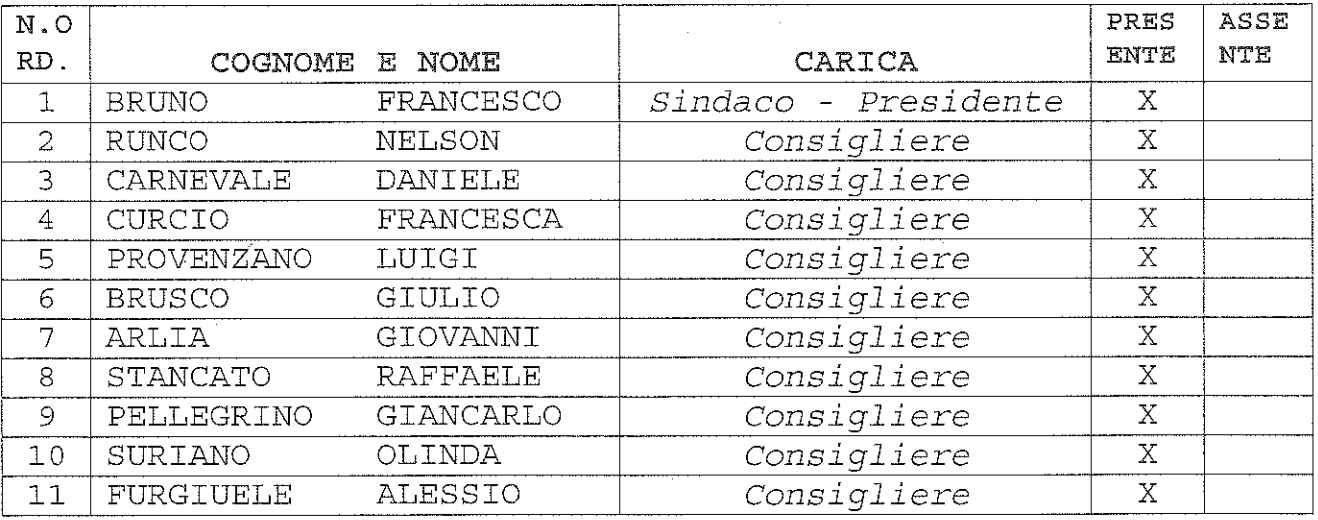

Risultano giustificati i consiglieri: Suriano Olinda

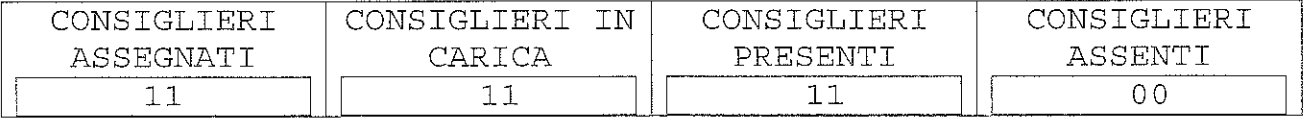

Presiede l'adunanza il Sindaco dott. Francesco Bruno.

Partecipa il Segretario Comunale dr. Fedele Vena

Il Sindaco presenta al consiglio la delibera n. 52/2019 dopo averne illustrato i contenuti ne chiede  $e 1a$ ratifica.

Il Cons. Pellegrino lamenta l'incompletezza ("dati poco per volta") ed il ritardo con cui hanno avuto messa a disposizione la documentazione. Non intendono avallare sono chiamati a partecipare. decisioni cui non per questo votano contro.

La consigliera Suriano: non si possono sindacare le alle variazioni, e questo è un dato. scelte sottese il pagamento delle assicurazioni Tuttavia bene  $con$ l'indennità del sindaco e bene anche il progetto "Pane Nostrum", in merito al quale ritiene che l'idea è buona eliminando alcune criticità tra cui il reperimento dei panifici e lo spostamento in altro periodo dell'anno.

I1 Sindaco prende atto dei suqqerimenti della consigliera. Infatti il progetto è migliorabile con  $\perp$ a speranza che si possano coinvolgere soggetti che ne condividano le finalità.

#### **IL** CONSIGLIO COMUNALE

Sentita la proposta del Sindaco; Sentite le dichiarazioni di voto; Vista la deliberazione di Giunta Comunale n. 52 del 16.10.2019 avente ad oggetto "Variazione di Bilancio" e ritenuto di dovere procedere alla sua ratifica; Acquisiti i pareri di legge; Su undici consiglieri presenti e votanti, con n. 8 voti favorevoli e n.3 contrari(Cons. Pellegrino, Suriano  $\epsilon$ Furgiuele), resi per alzata di mano;

#### DELIBERA

1. Di ratificare, effetto e conseguenza, ad ogni la di Giunta Comunale del deliberazione  $n_{-}$  $52<sub>1</sub>$ 16.10.2019 avente ad oqqetto "Variazione di Bilancio".

Successivamente, su proposta del Sindaco; Su undici consiglieri presenti e votanti, con n. 8 voti favorevoli e n.3 contrari (Cons. Pellegrino, Suriano e Furgiuele), resi per alzata di mano;

### Delibera

di rendere la presente delibera immediatamente eseguibile ai sensi dell'art. 134, 4° co., del D.Lgs.267/2000

### PARERI

5 : 13g

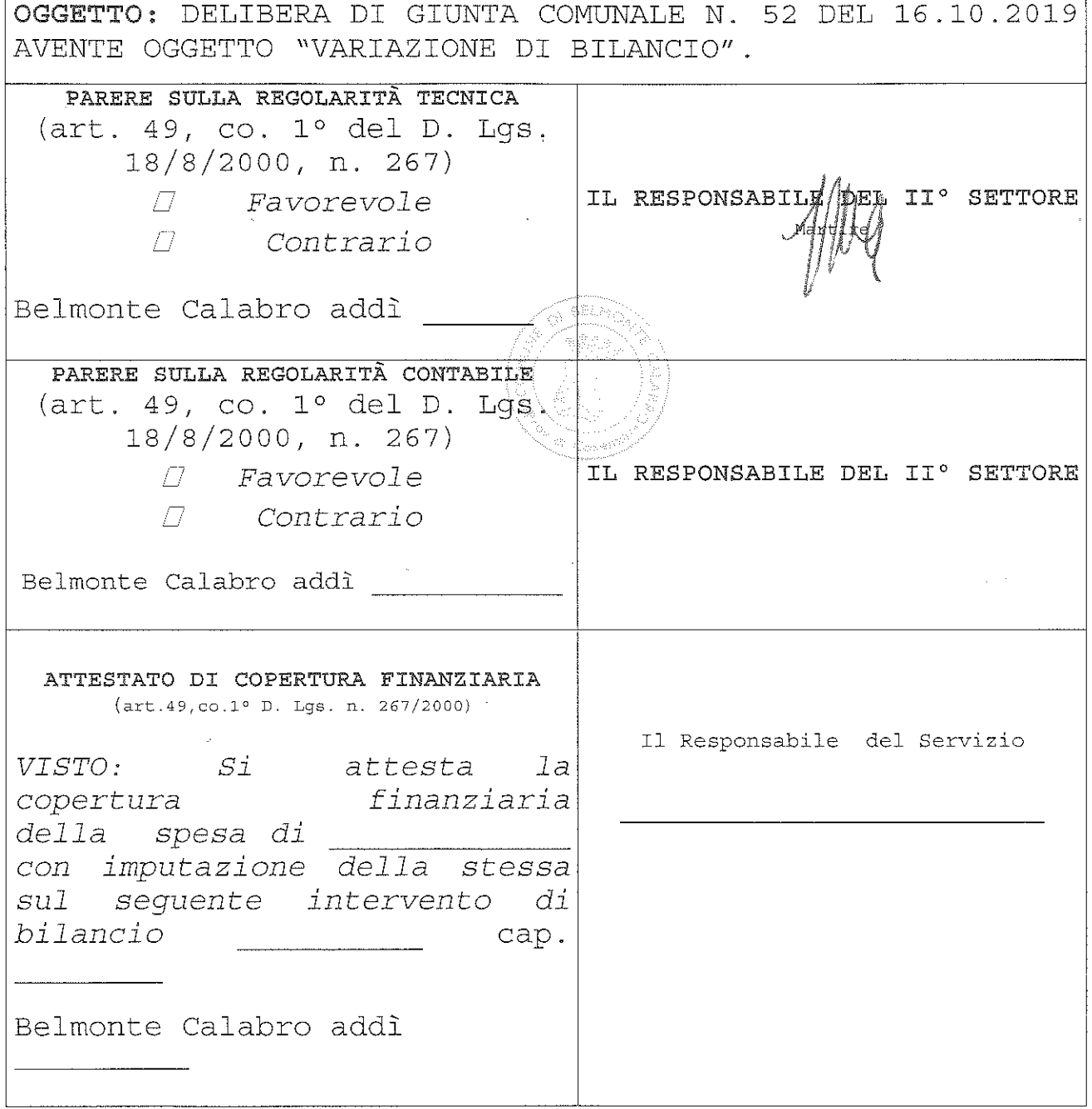

Comune di Belmonte Calabro - Delibera di Consiglio Comunale n. 34 del 13.12.2019 Ratifica delibera n. 52 del 16.10.2019

talist bankhiri

Il presente verbale viene come di seguito sottoscritto. IL SEGRETARIO COMUNALE IL SINDACO/- PRESIDENTE

(Dott. Francesco BRUNO)

# COMUNE DI BELMONTE CALABRO

ATTESTAZIONE DI PUBBLICAZIONE ED ESECUTIVITA'

IL SEGRETARIO COMUNALE

Visto il D. Lqs 18 agosto 2000,  $N^{\circ}$  267;

Vista la Legge Costituzionale Nº-3/2001;

Visti qli atti d'Ufficio;

#### **ATTESTA**

Che la presente deliberazione n. 34 del  $13/12/2019$ 

X E stata pubblicata mediante affissione all'Albo Pretorio on consecutivi dal.14.MAG.2020... line  $15$ qiorni per  $a1...29$  MAG 2020 (art.124-D.Lgs N° 267/2000);

Che il presente atto è divenuto esecutivo:

13 DIC 2019  $\bigotimes$  Il giorno perché è stato dichiarato immediatamente eseguibile (art. 134, Co. 4°, D. Lgs N.  $267/2000$ ;

n Trascorsi 10 giorni dalla pubblicazione (art. 134, Comma 3°,  $D.Lqs$  N. 267/2000);

a L'atto non è soggetto a controllo ai sensi della Legge Costituzionale N° 3 del 18 ottobre 2001.

internet a Viene pubblicata sito http://www.comunedibelmontecalabro.c; IL/SEGRETA COMUNALE